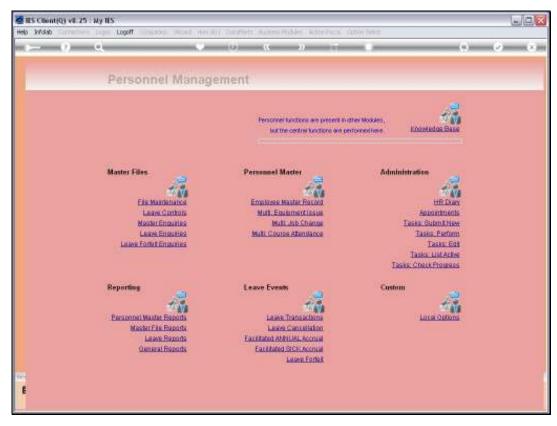

Slide 1 Slide notes: The Master File listing for Courses will list selected Courses.

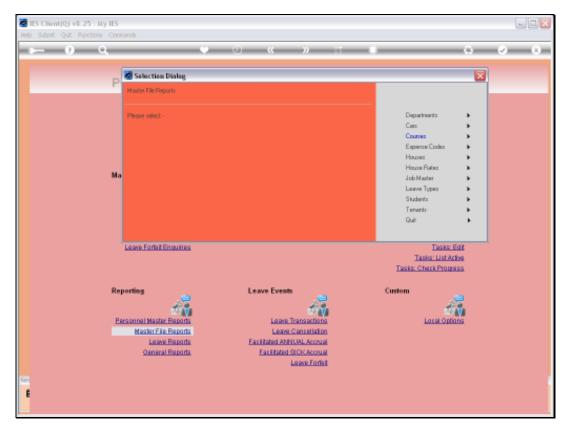

Slide 2 Slide notes:

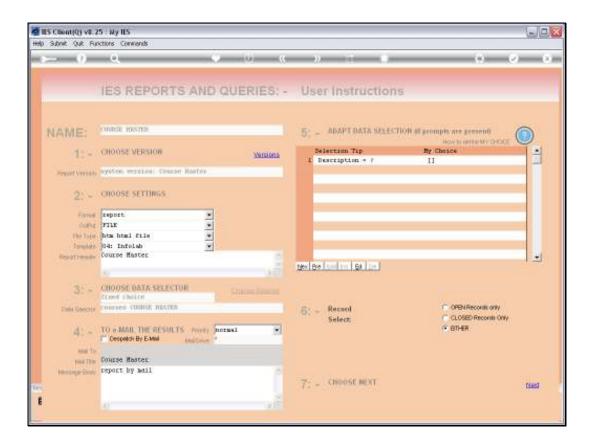

Slide 3

Slide notes: We can be selective by Course Description if we do not want to include all Courses from the Master File.

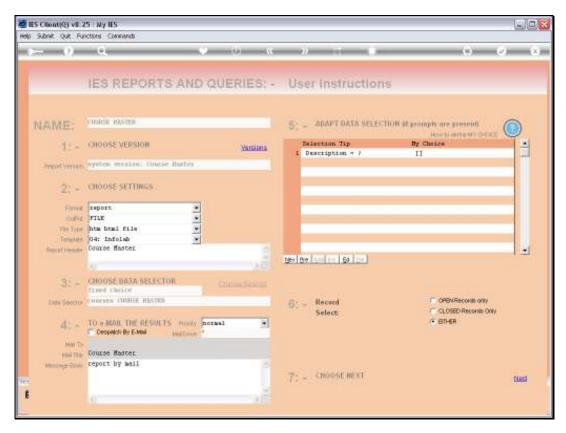

Slide 4 Slide notes:

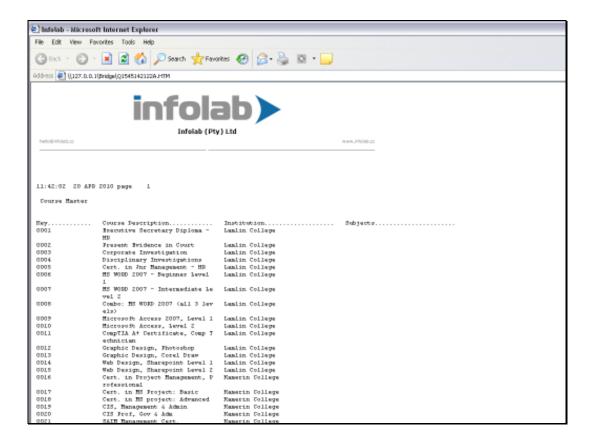

## Slide 5

Slide notes: Here is our example listing of Courses on our Master register.